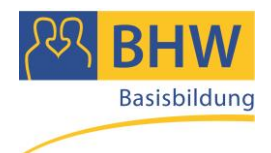

**Kompetenzfeld**

## **Mathematik**

**Titel**

# **Geld und Macht**

**Sequenz**

# **Selbstmarketing**

### **Autorin:**

Mag.<sup>a</sup> Renate Ömer (BHW NÖ) Mit wertvollen Anregungen von Mag.<sup>a</sup> Astrid Klopf-Kellerer

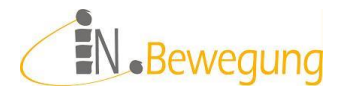

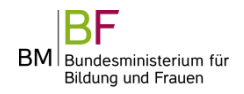

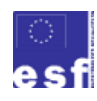

### 1. Zielgruppe

- $\blacksquare$  Erwachsene ab 16
- Personen, die sich mit Angebot, Auswahl, Finanzierung und Konsum von Luxusgütern und Prestigeobjekten beschäftigen wollen.
- **Personen mit Deutsch als Erstsprache**
- Personen mit Deutsch als Zweitsprache

### 2. Thema

Geld wird oft als etwas Repressives empfunden – zumindest von denen, die keines haben. Im Sinne einer Hilfe zur Selbsthilfe wird hier der Ansatz verfolgt, die Zielgruppe zu befähigen, das Beste aus ihrem Budget herauszuholen.

Viele Menschen unserer Gesellschaft spüren, dass sie nach dem beurteilt werden, was sie produzieren, und was sie konsumieren. Das übt erheblichen Druck auf ihr Selbstbewusstsein aus. Kein Wunder, dass sich Menschen mit niedrigem sozialem Status ihre Anerkennung oft mit unverhältnismäßigem Konsum zu erkaufen suchen. (Vgl. Ömer, 2014)

Im Themenbereich Selbstmarketing geht es um die wirtschaftliche Bedeutung von Luxusgütern und Prestigeobjekten – egal, welcher Preisklasse: das Angebot und die Auswahl, ihre Finanzierung und ihr Konsum werden dabei aus der quantitativen Perspektive betrachtet.

Mit dem hohen Anteil an Eigenverantwortung, der bei Privatpersonen im Bereich Finanzen vorausgesetzt wird, ist ein finanzielles Grundwissen zur Bedingung des eigenen Haushaltens geworden (Erste Bank 2013: Finanzielle Bildung). Ziel ist es daher, die Grundlagen für kompetente wirtschaftliche Entscheidungen zu erarbeiten.

Um "zahlenhaltige" Fragestellungen zu lösen, ist es zunächst wichtig herauszufinden, was überhaupt ausgerechnet werden soll. Die Verwendung bestimmter Formeln oder die Berechnung selbst bereiten erfahrungsgemäß weniger Schwierigkeiten. Daher sind in jedem Szenario Aufgaben zur "Modellbildung" fixer Bestandteil. Mit dieser Vorgangsweise versuchen wir, mit den Lernenden ein mathematisches Grundverständnis aufzubauen.

Dabei gilt es, eine große emotionale Distanz zur Mathematik, wenn nicht sogar eine ausgewachsene Angst davor abzubauen. Denn Lernende mit einer negativen Einstellung zum Lerninhalt lernen erwiesenermaßen schlechter und erfolgloser (vgl. Maaß 2012: 30) als solche mit einer Erfolgserwartung. Der Abbau von Lernhemmnissen dieser Art funktioniert unserer Erfahrung nach dann sehr gut, wenn erst einmal die bei den Teilnehmenden schon vorhandenen mathematischen Kompetenzen sichtbar gemacht werden. Deswegen beginnt jedes Szenario mit der Darstellung von Zahlenwerten in Paar- und Kleingruppenarbeit. Dort kann im geschützten Rahmen Wissen ausgetauscht werden. Im Anschluss daran macht die Lernbegleitung die vorhandenen Kompetenzen für die ganze Gruppe sichtbar. So entsteht eine vertrauensvolle Lernatmosphäre und Lernbereitschaft bei den Teilnehmenden.

Dieses Bewusstsein von "Ich kann das schaffen!" entscheidet darüber, ob sich eine Person aktiv mit dem Lernstoff auseinandersetzt oder nicht. Als nützlich und hilfreich in dieser Bewusstseinsentwicklung hat sich die konstruktive Bezugnahme auf die Berufs- und Alltagserfahrung der Teilnehmenden erwiesen. Das heißt, dass tatsächliche, individuell relevante Problemstellungen als Ausgangspunkt für die Erarbeitung von Lösungen dienen. Der konkrete Praxisbezug und der persönliche Nutzen sind erfahrungsgemäß die stärksten Zugpferde zur aktiven Beteiligung der Lernenden. Die mit dem Kurs in Aussicht gestellte Verbesserung von Berufschancen und Lebensqualität muss den Lernenden erst nachvollziehbar gemacht werden.

Die Zielgruppe der Basisbildung motiviert sich nicht in erster Linie mit kommenden Prüfungen oder zu erreichenden Abschlüssen, auch wenn sie kurzoder mittelfristig den Hauptschulabschluss anstrebt. Sie will Erklärungen und Begründungen, warum es sich für sie lohnt, den angebotenen Stoff zu lernen.

Das Versprechen des Praxisbezugs wurde in dieser Beispielsammlung didaktisch mit der Sammlung von alltagsrelevanten Themen unserer Zielgruppe eingelöst. Methodisch wurde der Praxisbezug mit der gemeinsamen Modellierung von Alltagsszenarios als Teil des Kursgeschehens umgesetzt. D. h. konkret: Einzeln / paarweise / in der Gruppe klopfen alle Teilnehmenden die skizzierten Situationen auf Bezüge zu ihrer persönlichen Berufs- oder Lebenspraxis ab, passen sie gegebenenfalls an oder weiten sie aus.

Mit dem thematischen Bezug zum Alltagsrechnen soll alltagsrelevante Mathematik als eine nützliche Quelle von Wissen erlebbar gemacht werden. Bewusst vermieden werden dabei alle Fragestellungen, die beim Gegenüber in Rechtfertigungen für unvernünftige Ausgaben münden würden. Adaption und Anwendung des Gelernten für den eigenen Lebensalltag ist zwar Thema der Sequenz, die Privatsphäre muss dabei jedoch gewahrt bleiben.

### 3. Notwendige Voraussetzungen / Vorkenntnisse

- operationales Verständnis der Grundrechenarten
- **Bruchrechnen**
- Prozentrechnen
- Schlussrechnen / 3-Satz

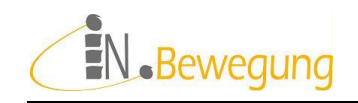

## 4. Überblick

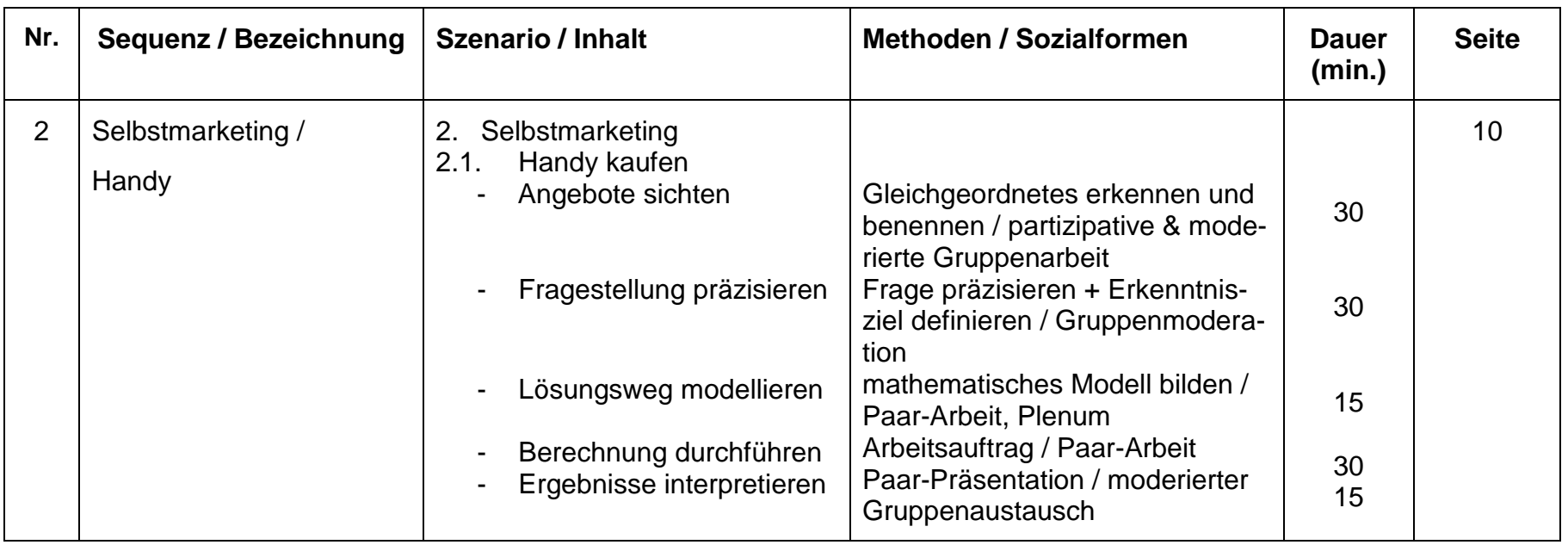

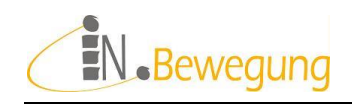

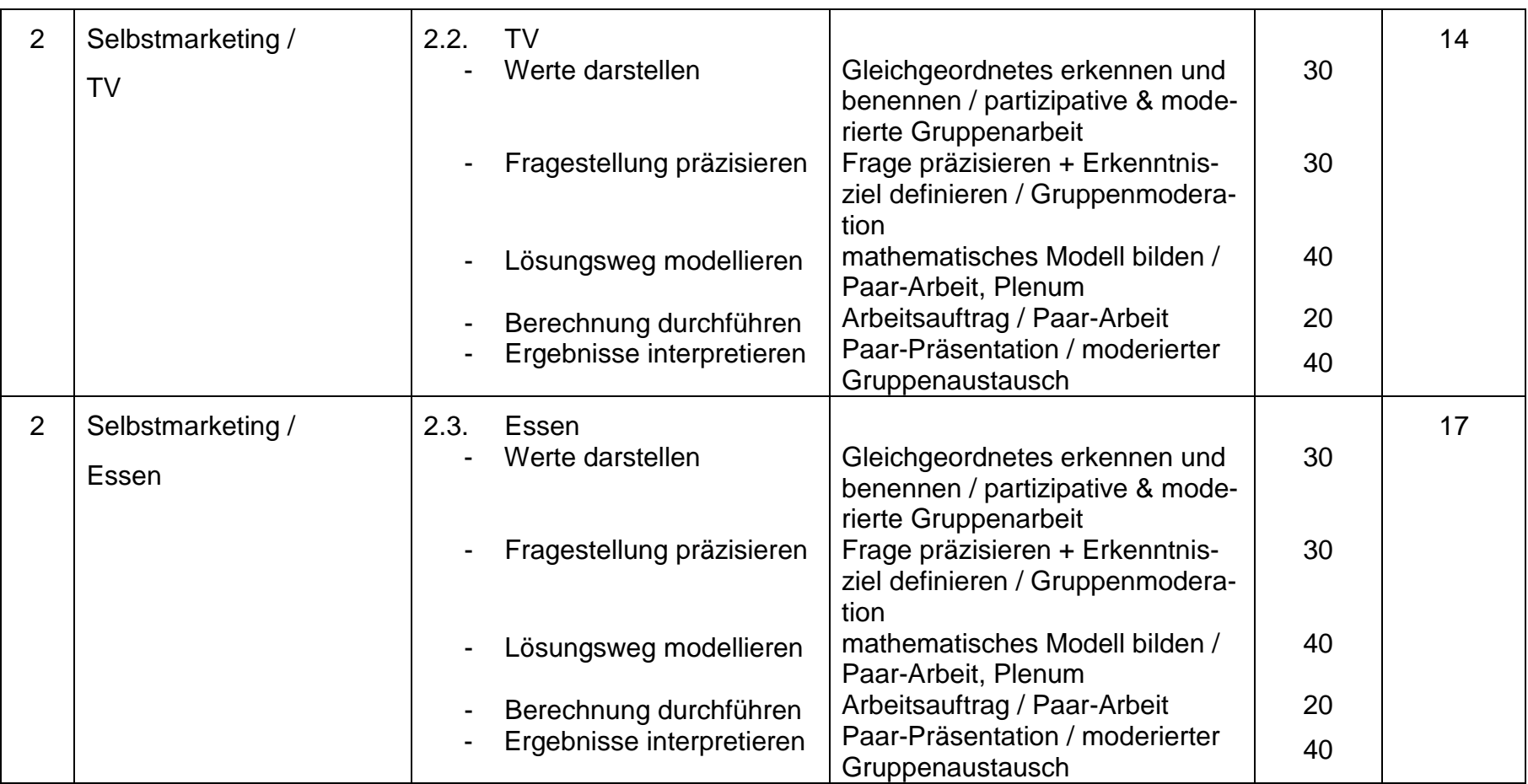

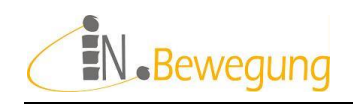

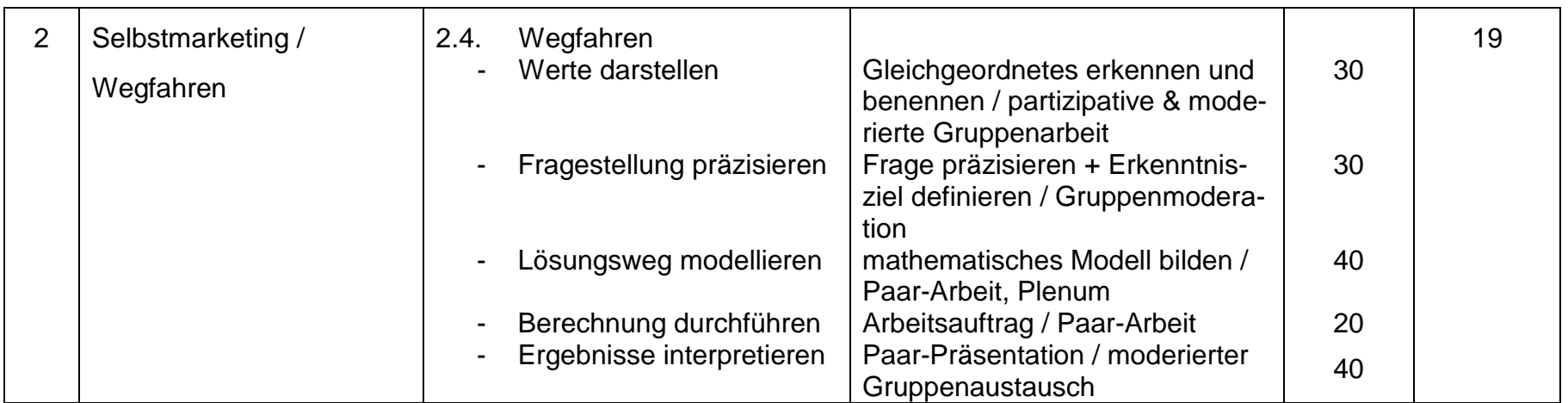

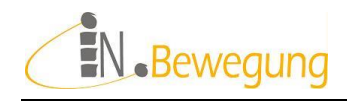

## 5. Deskriptoren (nur die abgebildeten)

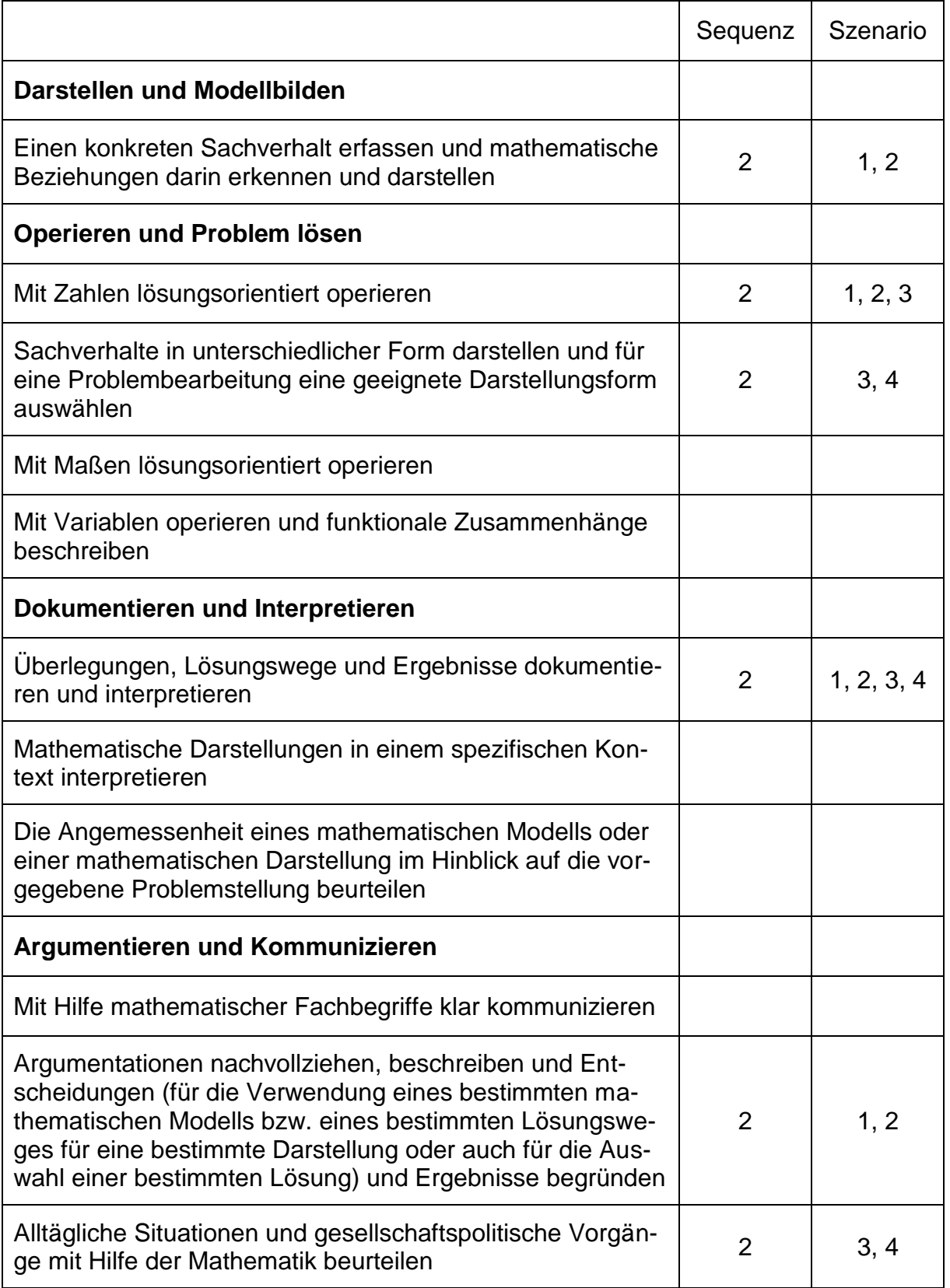

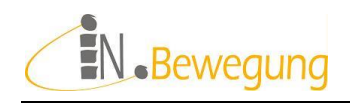

## 6. Sequenzen: Möglichkeiten der Umsetzung

### Sequenz 2: Selbstmarketing

Ziele

Grundwissen zu Geldthemen erhöhen Zahlenbasierte Entscheidungsgrundlagen erstellen Verhandlungsposition bei Geldgeschäften verbessern Berechnungsmodelle an Praxisbeispielen bilden Kritisch-abwägende Distanz entwickeln

■ Methode

Bildimpuls: Alltagsszenario skizzieren Gruppenarbeit: Alltagsszenario anpassen und quantifizieren Modellbildung: ausgehend vom Erkenntnisinteresse: Was will ich wissen? Welches mir bekannte Modell passt? Einzelarbeit: Werte recherchieren / überprüfen / festlegen Modellrechnung: Welche Werte kann ich miteinander vergleichen? Modellrechnung: Wie kann ich Werte miteinander vergleichbar machen? Interpretation: Was bedeutet das rechnerische Ergebnis in der Situation? Welche Entscheidungen folgen auf der Zahlengrundlage?

- Dauer
	- $4 \times 120$  Minuten = 480 Minuten
- **Benötigte Hilfsmittel**

Papier: Flipchart, Collegeblock o. ä. Moderationskarten, Pinnwand, Pinnwand-Nägel Schreibgeräte Taschenrechner:

eigenes Gerät / auf dem Handy / als "Rechner" auf jedem Windows-Computer unter "Alle Programme" - "Zubehör" aufrufbar

Bilder oder Requisiten zur Visualisierung der Szenarios und Rechenprozesse: 10er-Stangen / 100er-Platten / Multiplikationstuch, Perlenmaterial, Multiplikationsstangen, ggf. Requisiten wie Handy, Spielzeug-Auto, Spielzeug-Haus, Spielgeld, Prospekte: Handy, Reisen, Essen, Auto, Haus, u. ä.

**Szenarien** 

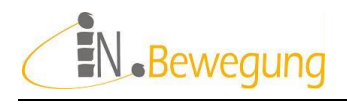

### Szenario 2.1. Handy kaufen

#### **Angebote sichten: Paar-Arbeit 15 min (evtl. + 30 min.)**

Mögliche Quellen:

- $\checkmark$  Produktprospekte von Telefonanbietern, Markenhändlern oder Diskontern
- Webseiten der o. g. Händler
- $\checkmark$  Preisvergleich-Seiten (s. Quellen-Verzeichnis)

Zum Sichten der Angebote stellt die Kursleitung eine Auswahl an Prospekten oder Webseiten zur Verfügung. Als Alternative dazu könnten die Kursteilnehmenden diese Materialien selber mitbringen bzw. im Internet auswählen (Achtung: Dafür sind 30 min. zusätzlich einzuplanen!). Bevor begonnen wird, die Daten zu sammeln, sollte die Angebotssammlung auf ein bewältigbares Maß eingegrenzt werden.

z. B.: auf 3 Händler, 5 Modelle, 4 Marken o. ä.

Die Gruppe soll sich außerdem einigen, nach welchen Gesichtspunkten die Paare die Auswahl aus den Angeboten treffen sollen: vertragsfreie Handys oder Handys mit Vertrag, Erstanmeldung, Anbieterwechsel ja/nein, Tarifwechsel ja/nein, aktuelle Angebote, Bestseller, Neuheiten, Funktionsumfang, Betriebssysteme o. a.

Gibt es an dieser Stelle keine Einigung, könnte die Vergleichbarkeit in der Präsentation der Berechnungsergebnisse noch zum Thema gemacht werden.

Die Paare arbeiten nun zusammen, um eine 4-spaltige Tabelle zu befüllen:

#### **Handys: Auswahl nach [Auswahlkriterium angeben] s. Handout 1**

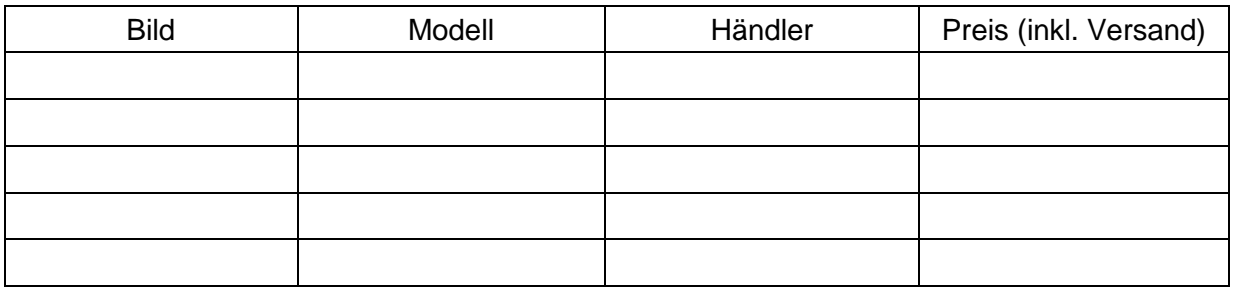

**Tabelle 1: Handy-Wunschliste**

<span id="page-9-0"></span>Dafür empfiehlt sich eine Tabellenkalkulation (z. B. Excel von Microsoft™, Libre Office Calc o.ä.). Die Liste kann damit leicht verlängert oder verbreitert werden, mit einem Klick kann sortiert oder gefiltert werden. Die Bearbeitung erfordert allerdings Grundkenntnisse im Umgang mit Tabellenkalkulations-Programmen – auch was die Präsentation betrifft (ausdrucken und an die Pinnwand heften, präsentieren über einen Beamer o. a.)

Wird mit Papier und Bleistift bzw. Kleber und Schere gearbeitet, dann ergeben sich für die Präsentation der Paararbeit andere Möglichkeiten: Ergebnisse an eine Pinnwand heften, einen Tafel-Anschrieb machen, einen Flipchart-Bogen gestalten o. ä.

Nach dem Ausfüllen der Tabelle und vor dem Austausch im Plenum werden die Inhalte der Präsentation festgelegt. Darin geht es um folgende Fragen:

- Welche Informationen müssen vorkommen?
- Muss begründet werden, in welchen Punkten das Modell den Auswahlkriterien entspricht?
- Werden Arbeitstechniken und Vorgehensweisen präsentiert?

#### **Ergebnisse der Paar-Arbeit austauschen: moderiertes Plenum 15 min.**

Alle Paare präsentieren im Plenum Zeile für Zeile ihre Tabelle.

Die Kursleitung sammelt die Ergebnisse auf einer gemeinsamen Liste: An dieser Stelle wird noch einmal die Vergleichbarkeit aufgrund des Auswahlkriteriums geprüft; nicht entsprechende Angebote werden ausgeschieden.

#### **Auswahlkriterien festlegen: Einzelarbeit 15 min.**

Jede Person wählen sich nun für sich selbst die drei attraktivsten Handymodelle aus. Anhand der Detailinformationen legen sie die ausschlaggebenden Attribute fest. Vier oder Fünf Attribute sind das Maximum.

Folgende Tabelle ist zur Orientierung vorgegeben: **s. Handout 2**

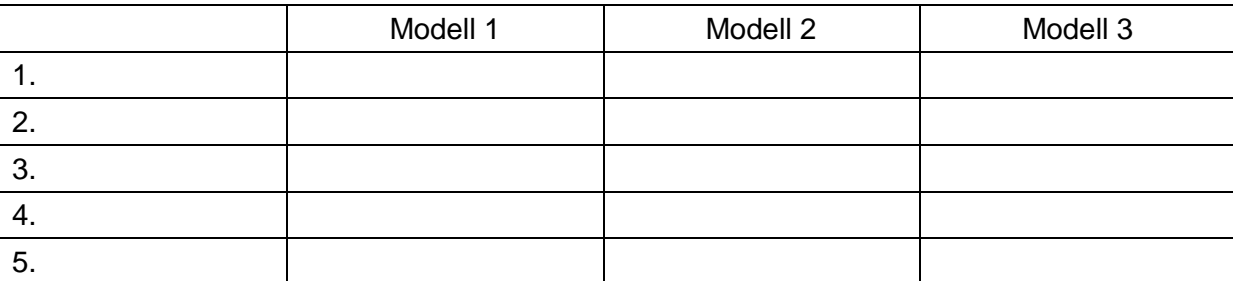

**Tabelle 2: Auswahlkriterien für Wunsch-Handys**

<span id="page-10-0"></span>Auswahlkategorien können z. B. sein: Marke, Modell, Preis, Größe, Gewicht, Bestseller, Produkt-Neuheit, Funktionsumfang, Betriebssystem, …

#### **Ergebnisse der Einzelarbeit austauschen: moderiertes Plenum 15 min.**

Alle präsentieren im Plenum Zeile für Zeile ihre Tabelle.

Die Kursleitung sammelt die Wertkategorien auf einer gemeinsamen Liste: Überlegungen und Bewertungen werden ausgetauscht; Fragen und Missverständnisse geklärt. Die Kursleitung stellt die notwendigen Informationen zum Verständnis bereit.

#### **Berechnungsfrage präzisieren: Karten-Methode 15 min.**

In dieser Übung geht es um den Preis eines Smartphones.

Da auf den Angeboten meistens nicht klar ersichtlich ist, was das Gerät in der Anschaffung und im laufenden Betrieb kostet, ist eine Kostenaufstellung durchaus lohnenswert.

Dazu durchsuchen alle für sich die Prospekte und Internetseiten zu ihrem Wunsch-Handy nach Kosteninformationen und notieren sie auf eigenen Moderationskarten:

1 Kostenposition pro Karte

Beispiele:

Gerätepreis Mindestvertragsdauer bzw. Bindungsfrist **Sprachtarife Servicepauschale Datenvolumen** 

Die Moderation macht aus den abgegebenen Karten Stöße, um Gleiches zusammenzufassen. Dann klärt sie mit der Gruppe ab, ob es sich innerhalb eines Stoßes um unterschiedli-

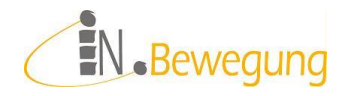

che Bezeichnungen für die gleichen Kosten handelt, und ob verschiedene Kosten in einer Position zusammengefasst sind.

Das Ergebnis dieser Arbeit ist eine Liste von Kostenpositionen, die alle Gruppenmitglieder nachvollziehen können.

Nächster Schritt ist die Einigung der Gruppe auf eine Liste von Kostenpositionen zur Berechnung des Handykaufs: **s. Handout 3**

Beispiel:

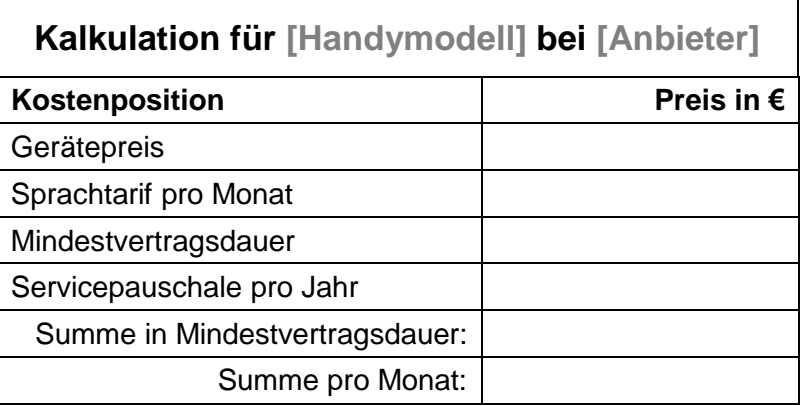

<span id="page-11-0"></span>**Tabelle 3: Kostenpositionen für Kalkulation**

#### **Berechnung durchführen: Paar-Arbeit 15 min.**

Der Preis eines Smartphones soll berechnet werden über

- 1. während der Mindestvertragsdauer
- 2. pro Monat

#### **Ergebnisse der Berechnung austauschen: moderiertes Plenum 15 min.**

Alle machen im Plenum Schritt für Schritt ihre Überlegungen nachvollziehbar. Die Kursleitung sichert Ergebnisse und Verständnis und visualisiert gegebenenfalls noch einmal die Rechenoperationen.

*Lösungsvorschlag* (inkl. Nebenrechnungen):

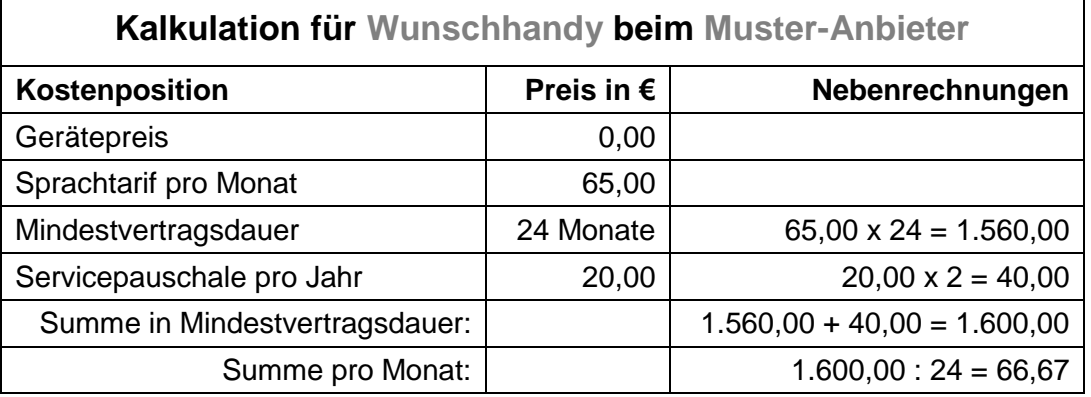

<span id="page-11-1"></span>**Tabelle 4: Kalkulation für Wunsch-Handy**

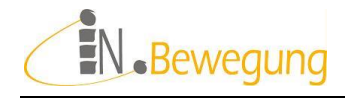

#### **Berechnungsmodelle vergleichen: Präsentation und Austausch im Plenum**

#### **15 min.**

Während der Paar-Präsentationen notiert die Moderation alle Beweisführungen. Anschließend tauschen alle ihre Bemerkungen und ihre Bewertungen aus und sammeln die notwendigen Informationen zum Verständnis der Rechenwege.

#### **Ergebnisse interpretieren: Präsentation und Austausch im Plenum**

**15 min.**

Die Teilnehmenden vergleichen noch einmal die Kosten der Handys. In einer Schlussrunde bewerten alle den Einfluss dieser Kosten auf die Kaufentscheidung.

### Szenario 2.2. TV

#### **Zahlenkategorien benennen: Gruppenarbeit (35 min.)**

- 1. Die Kursleitung oder die Teilnehmenden bringen Angebote zu Flachbildschirm-Fernseher mit.
- 2. Die Gruppenmitglieder einigen sich auf höchstens 3 Angebote. Dann arbeiten sie zusammen, um die auf den Angeboten dargestellten Werte nach relevanten Auswahlkriterien zu sortieren.

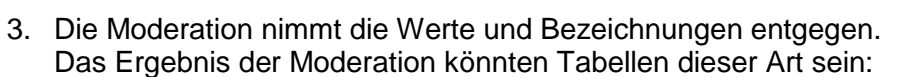

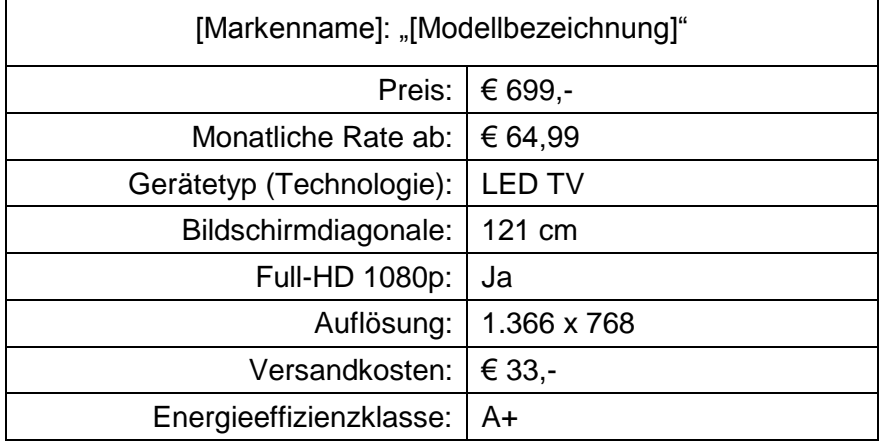

**Tabelle 5: Auswahlkriterien für Wunsch-Fernseher**

<span id="page-13-0"></span>Wichtig ist, dass die Teilnehmenden verstanden haben, was die Zahlenwerte aussagen. Falls dieses Verständnis nicht gesichert ist, ist folgende Methode empfehlenswert:

#### **Aussage von Zahlenwerten darstellen 15 min.**

Alle Gruppenmitglieder suchen sich einen Zahlenwert aus und stellen ihn dar.

Erlaubt sind mündliche Erklärungen, Skizzen / Zeichnungen, Pantomimen oder Kombinationen aus allen Darstellungsmethoden.

Findet sich keine Person für bestimmte Werte, übernimmt die Kursleitung die Darstellung. In einer Schlussrunde bewerten alle Gruppenmitglieder ihr Verständnis der Zahlenwerte, z. B. anhand einer Skala.

#### **Berechnungsfrage präzisieren: Karten-Methode 10 min.**

Alle Gruppenmitglieder prüfen für sich die dargestellten Werte auf den Erkenntniswert hinsichtlich ihrer eigenen Lebensrealität:

> Was möchte ich ausrechnen? Wozu?

Alle notieren für sich auf Moderationskarten, was sie ausrechnen wollen:

pro Karte: 1 Wert + das "Wozu"

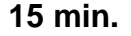

**Abbildung 1: Flachbildmonitor ClipArt © Microsoft**

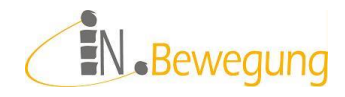

Beispiele:

- a. ideale Bildschirmgröße
- b. Gesamtkosten bei Ratenzahlung
- c. Versandkosten bei Onlinekauf
- d. Platzbedarf stehend / hängend

Die Moderation macht aus den abgegebenen Moderationskarten Stöße:

- 1. zuerst Gleiches zu Gleichem zu einem Stoß ordnen
- 2. dann Rangordnung festlegen: nach Anzahl, nach Gruppeninteresse o. ä.

Die Moderation gibt die Möglichkeit zum Beeinspruchen der Rangordnung. Aufbauend auf den Ergebnissen aus der Karten-Methode erfolgt in den folgenden Arbeitskreisen eine Modellbildung zu den ausgewählten Fragestellungen. Das Verständnis der Werte bildet dafür die Voraussetzung.

#### **Berechnungsmodell bilden 1: Paar-Arbeit 20 min.**

Arbeitsaufträge:

1. Machen Sie eine Skizze zum Verhältnis von

Bildschirmhöhe : Sitzabstand = 1 : 3

Zum besseren Verständnis könnte der Ausdruck "Sitzabstand ist die 3-fache Bildschirmhöhe" beitragen. Dieser sprachliche Ausdruck der mathematischen Verhältnis-Schreibweise könnte gemeinsam erarbeitet werden. Die Regel gilt für SD-Geräte. SD = Standard-Definition beschreibt eine Auflösung

von 576 x 720 Pixel.

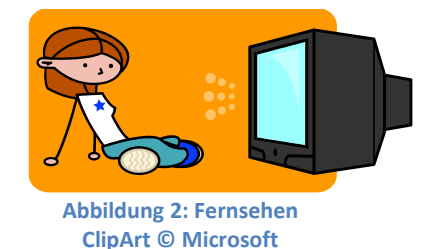

2. Machen Sie eine Skizze zum Verhältnis von

Bildschirmdiagonale : Person = 55 Zoll (139,7 cm) : 2 m

Diese Regel gilt für HD-Geräte. HD = High Definition beschreibt eine Bildschirm-Auflösung ab 1.080 x 1.920 Pixel.

Jedes Paar präsentiert seine Skizzen und Überlegungen im Plenum.

Fragen und Missverständnisse werden geklärt.

Während der Paar-Präsentationen notiert die Moderation alle Vorschläge zur Visualisierung der o. g. Verhältnisse.

#### **Berechnungsmodelle vergleichen 1: Präsentation und Austausch im Plenum**

#### **25 min.**

Die Kursleitung moderiert den Austausch aller Überlegungen und Rechenwege im Plenum. Die notwendigen Informationen zum besseren Verständnis der Maßeinheiten Zoll und Zentimeter (Umrechnungsfaktor Zoll : Zentimeter = 1 : 2,54) werden von der Kursleitung zur Verfügung gestellt und gegebenenfalls visualisiert.

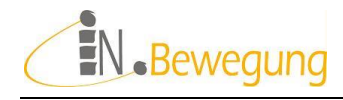

#### **Berechnung durchführen 1: Paar-Arbeit 10 min.**

Arbeitsaufträge (Handout 4 und 5):

Wie groß ist der beste Abstand vom Fernseher?

#### **Ergebnisse der Berechnung austauschen 1: moderiertes Plenum 10 min.**

Alle machen im Plenum Schritt für Schritt ihre Überlegungen nachvollziehbar. Die Kursleitung sichert Ergebnisse und Verständnis und visualisiert gegebenenfalls noch einmal die Rechenoperationen: Tafelanschrieb, Flipchart-Notiz o. ä.

### Szenario 2.3. Essen

#### **Das Angebot überblicken: Gruppenarbeit 35 min.**

1. Die Kursleitung oder die Teilnehmenden bringen reich bebilderte Beschreibungen von trendigen Restaurants oder Caterern und deren Speise- + Getränkekarten mit. Tipp:

Viele Zeitungen und Magazine haben in ihrer Lifestyle-Rubrik regelmäßig Restaurant-Bewertungen, ambitionierte Restaurants stellen ihre Speisekarten online.

2. Die Gruppenmitglieder arbeiten zusammen, um die auf den Preislisten dargestellten Speisen und Getränke zu erläutern. Ambiente, Geschmackserlebnisse und angebotene Mengen sollen zur Sprache kommen.

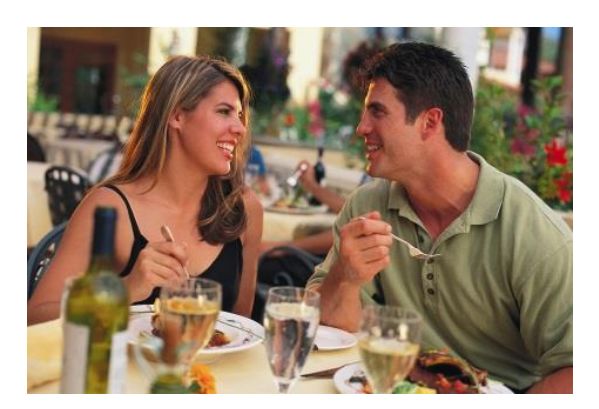

**Abbildung 3: Paar im Restaurant**

#### <span id="page-16-0"></span>**Kosten auflisten: Paar-Arbeit 25 min.**

- 1. Paare finden sich nach ihren Ess-Vorlieben zusammen.
- 2. Die Paare einigen sich auf eine Anzahl von Personen für ein gemeinsames Essen. Das kann ein Candle-Light-Dinner für zwei sein, eine Familienfeier oder ein Catering für eine Feier im Freundeskreis.
- 3. Speisen und Getränke werden ausgewählt, aufgelistet und ihr Preis notiert. Bei Caterings müssen auch die Zustellkosten berücksichtigt werden.
- 4. Die Paare präsentieren ihre Speisen- und Getränke-Bestellungen und den Gesamtpreis.
- 5. Die Moderation nimmt die Leistungen und die Preise entgegen. Sie ordnet sie gegebenenfalls neu an und lässt Informationslücken schließen. Das Ergebnis der Moderation könnte folgende Tabelle sein:

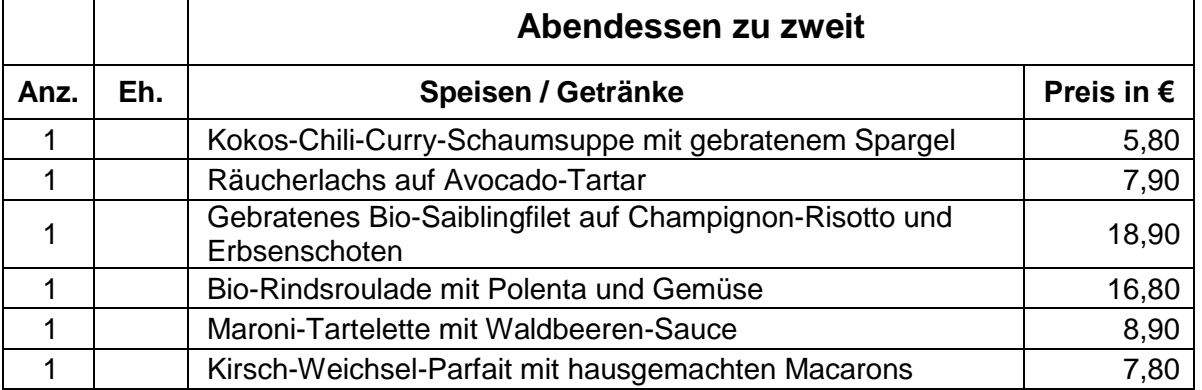

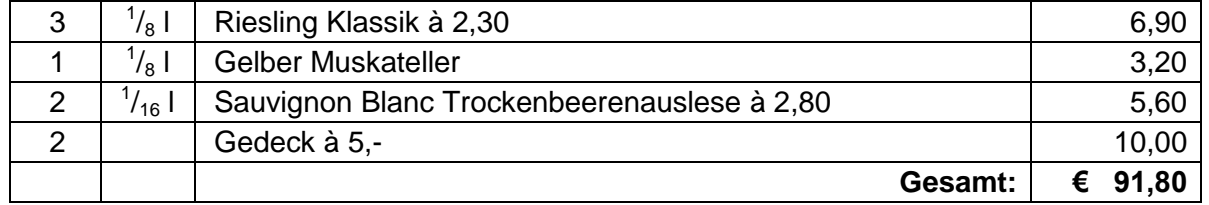

**Tabelle 6: Beispiel für die Kosten eines besonderen Abendessens**

#### **Vergleichbarkeit prüfen: Karten-Methode 25 min.**

Alle Gruppenmitglieder prüfen für sich die präsentierten Leistungen auf Vergleichbarkeit untereinander. Dazu schreiben sie die Speisen, Getränke, Gedecke, Zustellkosten o. a. gemeinsam mit der Leistungsart (Restaurant, Gasthaus, Catering) auf eine Moderationskarte:

1 Speise / Getränk / o.ä. + das "Wo" pro Karte

Beispiele:

- a. Preis für Weinbegleitung im Restaurant
- b. Zustellkosten für Catering
- c. Genussmenü für zwei
- d. Brötchen-Lieferung für 50 Personen

Die Moderation macht aus den abgegebenen Moderationskarten Stöße:

- 1. Zuerst ordnet sie Gleiches zu Gleichem Dabei ist zu klären, was als Gleiches gelten kann. In einem 2. Schritt ist zu klären, ob es Vergleichswerte in den bereits erarbeiteten Kostentabellen gibt. Bsp.: Vergleich von Weinbegleitungen in Restaurant A, B und C.
- 2. Dann legt sie eine Rangordnung der Vergleiche fest: nach Anzahl der Nennung, nach Gruppeninteresse o. ä. Die Möglichkeit, die Rangordnung zu beeinspruchen sollte den Teilnehmenden aus Gründen der Mitbestimmung angeboten werden.

Die Kostentabellen enthalten das Zahlenmaterial, das im Folgenden auf ihre Vergleichbarkeit geprüft werden soll. Das Verständnis der Werte bildet dafür die Voraussetzung.

#### **Vergleiche berechnen 1: Paar-Arbeit 15 min.**

Arbeitsaufträge (Handout 6 und 7):

- 1. Legen Sie gleiche Maßeinheiten für die Vergleichswerte fest.
- 2. Berechnen Sie den Preis pro Einheit.
- 3. Vergleichen Sie die Ergebnisse.

#### **Ergebnisse der Berechnung austauschen 1: moderiertes Plenum 20 min.**

Alle machen im Plenum Schritt für Schritt ihre Überlegungen nachvollziehbar. Die Kursleitung sichert Ergebnisse und Verständnis und visualisiert gegebenenfalls noch einmal die Rechenoperationen.

### Szenario 2.4. Wegfahren

#### **Zahlenkategorien benennen: Gruppenarbeit 35 min.**

1. Die Kursleitung oder die Teilnehmenden bringen reich bebildertes Prospektmaterial von bekannten Reiseveranstaltern Links von beliebten Reiseportalen mit. Tipp:

Viele Zeitungen und Magazine haben in ihrer Lifestyle-Rubrik regelmäßig Reise-Beschreibungen, die meisten davon online.

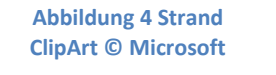

<span id="page-18-0"></span>2. Die Gruppenmitglieder arbeiten zusammen, um die auf den Preislisten dargestellten Leistungen zu erläutern. An- und Abreise, Flughafen-Transfers, Verpflegung und Unterkunft sollen zur Sprache kommen.

#### **Kosten auflisten: Paar-Arbeit 25 min.**

- 1. Paare finden sich nach ihren Urlaubsvorlieben zusammen.
- 2. Die Paare einigen sich auf eine Anzahl von Personen für einen gemeinsamen Urlaub. Das kann eine Flugreise für zwei Personen sein, ein Familienurlaub oder ein Städteflug übers Wochenende.
- 3. Ausstattung und Leistungen werden notiert, aufgelistet und nach Preis aufsteigend sortiert.

Bei Pauschalreisen müssen eventuell noch zusätzliche Kosten für Verpflegung und Freizeitaktivitäten berücksichtigt werden. Bei All-Inklusiv-Angeboten sollte das Angebot genau nach den angebotenen Leistungen durchsucht werden.

- 4. Die Paare präsentieren ihre Ranglisten und die Preise.
- 5. Die Moderation nimmt die Leistungen und die Preise entgegen. Sie ordnet sie gegebenenfalls neu an und lässt Informationslücken schließen. Das Ergebnis der Moderation einer Paar-Präsentation könnte folgende Tabelle sein:

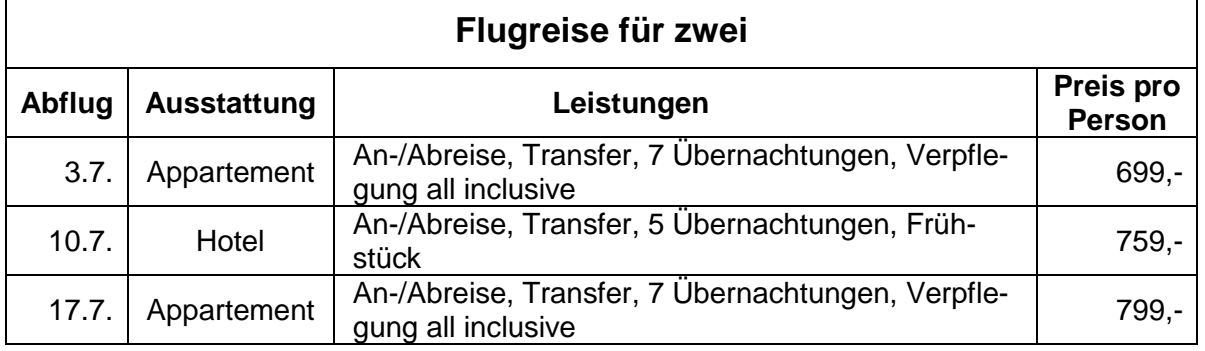

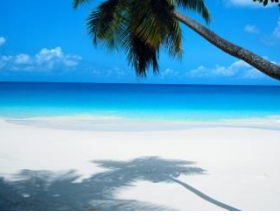

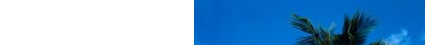

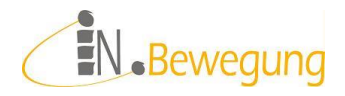

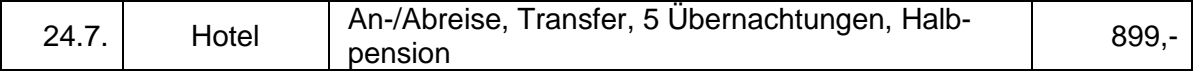

#### **Mindestanforderungen festlegen: Liste schreiben 25 min.**

Alle Paare gehen ihre Angebote durch und legen Mindestanforderungen fest: Was muss im Angebot mindestens enthalten sein?

Bsp.: Kinderermäßigung, Zustellbetten, Frühstück, all inclusive, hoteleigener Strand, Klimaanlage im Zimmer o. ä.

Dazu schreiben sie eine Liste und fügen für jedes Angebot eine Spalte ein: Beispiel:

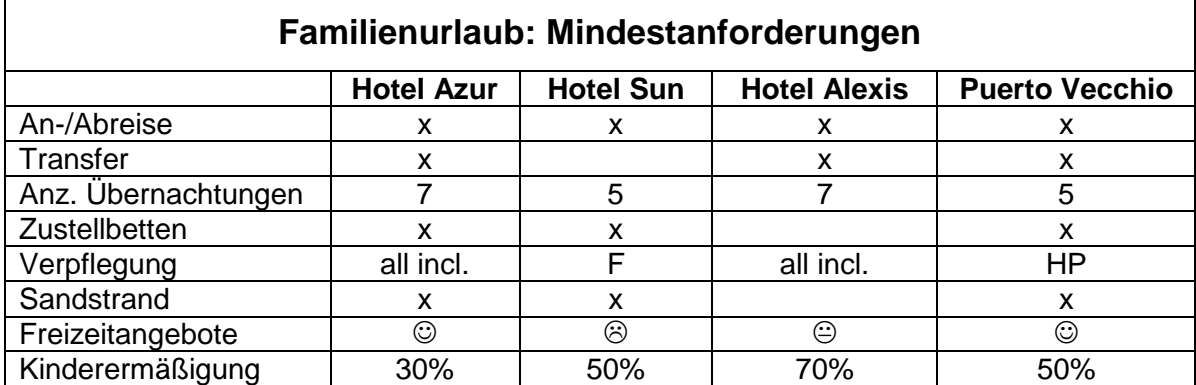

#### **Angebote berechnen 1: Paar-Arbeit 15 min.**

Arbeitsaufträge (Handout 8 und 9):

- 1. Berechnen Sie die Gesamtkosten von 3 Angeboten, die Ihren Mindestanforderungen entsprechen.
- 2. Berechnen Sie die Gesamtkosten eines Angebotes in einer billigen und einer teuren Saison.

#### **Ergebnisse der Berechnung austauschen 1: moderiertes Plenum 20 min.**

Alle machen im Plenum Schritt für Schritt ihre Überlegungen nachvollziehbar. Die Kursleitung sichert Ergebnisse und Verständnis und visualisiert gegebenenfalls noch

einmal die Rechenoperationen.

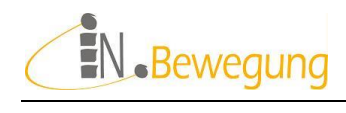

### 7. Handouts

Sequenz 2 / Szenario 2.1. Handout 1: Handy -Angebote

Sequenz 2 / Szenario 2 . 1 . Handout 2: Handy -Auswahl

Sequenz 2 / Szenario 2.1. Handout 3: Handy -Preis

Sequenz 2 / Szenario 2.2. Handout 4: Sitzabstand vom Fernseher

Sequenz 2 / Szenario 2.2. Handout 5: Sitzabstand vom Fernseher

Sequenz 2 / Szenario 2.3 . Handout 6: Genussmenü für Zwei

Sequenz 2 / Szenario 2.4. Handout 7: Brötchen -Lieferung

Sequenz 2 / Szenario 3.1. Handout 8: Wegfahren: Angebote

Sequenz 2 / Szenario 3.2. Handout 9: Wegfahren: Saisonen

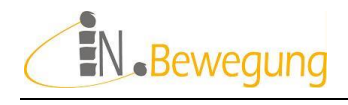

#### Handout 1: Handy-Angebote

Sie wollen sich ein neues Handy kaufen.

Dazu möchten Sie sich zuerst einen Überblick über die Angebote verschaffen.

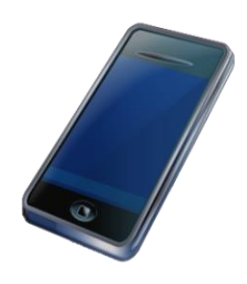

**Abbildung 5: Smartphone ClipArt © Microsoft**

#### **Aufgabe 1:**

Einigen Sie sich in der Gruppe oder paarweise, wonach sie die Angebote auswählen.

#### **Aufgabe 2:**

Füllen Sie die Tabelle mit Bildern und Preisen der für Sie interessanten Modelle.

#### **Auswahl nach \_\_\_\_\_\_\_\_\_\_\_\_\_\_\_\_\_\_\_\_\_\_\_\_\_\_\_\_\_\_\_\_\_\_\_\_\_\_\_\_\_\_\_\_\_\_\_\_\_\_\_**

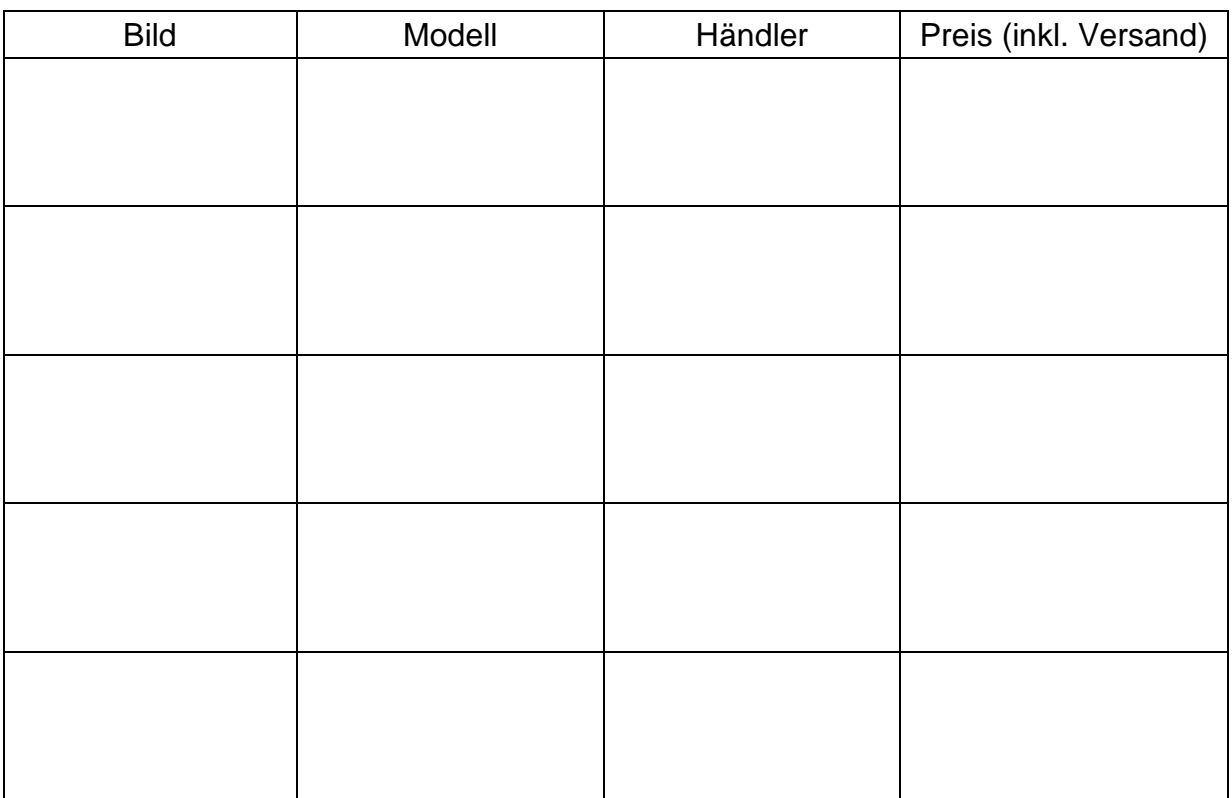

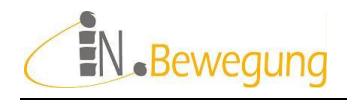

### Handout 2: Handy-Auswahl

Sie haben sich 3 tolle Smartphones ausgesucht.

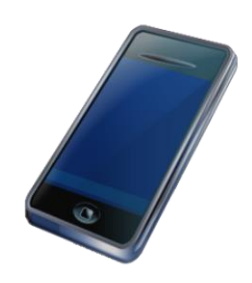

Rechtfertigen Sie mit 5 Gründen, warum diese Modelle die besten für Sie sind:

**Abbildung 6: Smartphone ClipArt © Microsoft**

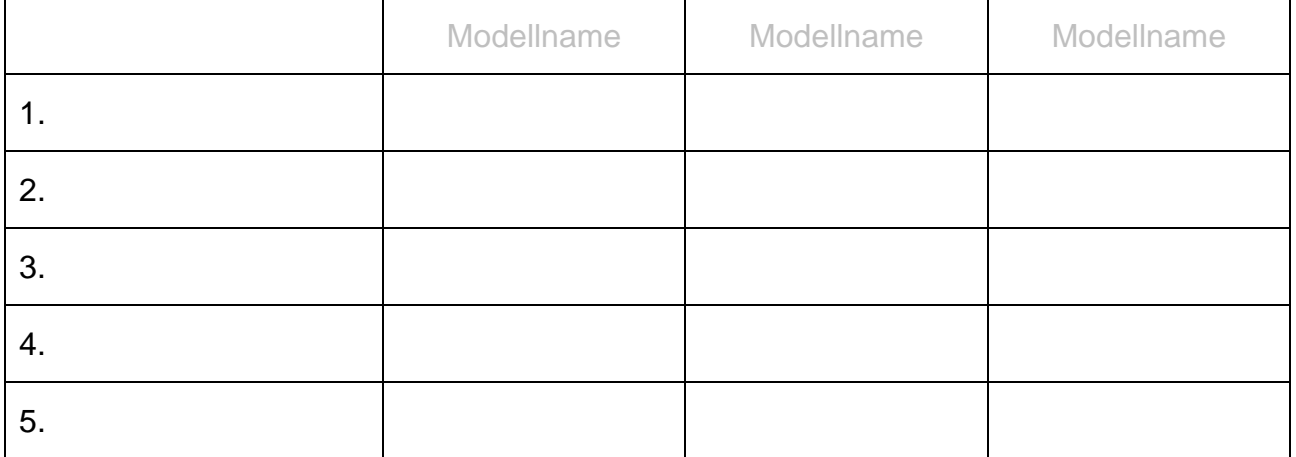

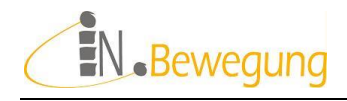

#### Handout 3: Handy-Preis

Sie haben sich 1 Smartphone ausgesucht.

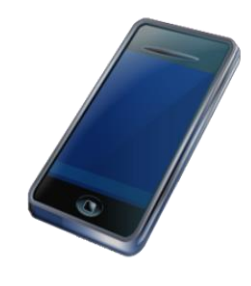

**Abbildung 7: Smartphone ClipArt © Microsoft**

Tragen Sie die Kostenpositionen ein, auf die Sie sich geeinigt haben.

Machen Sie eine Rechnung über den Preis des Handys

- 1. während der Mindestvertragsdauer
- 2. pro Monat

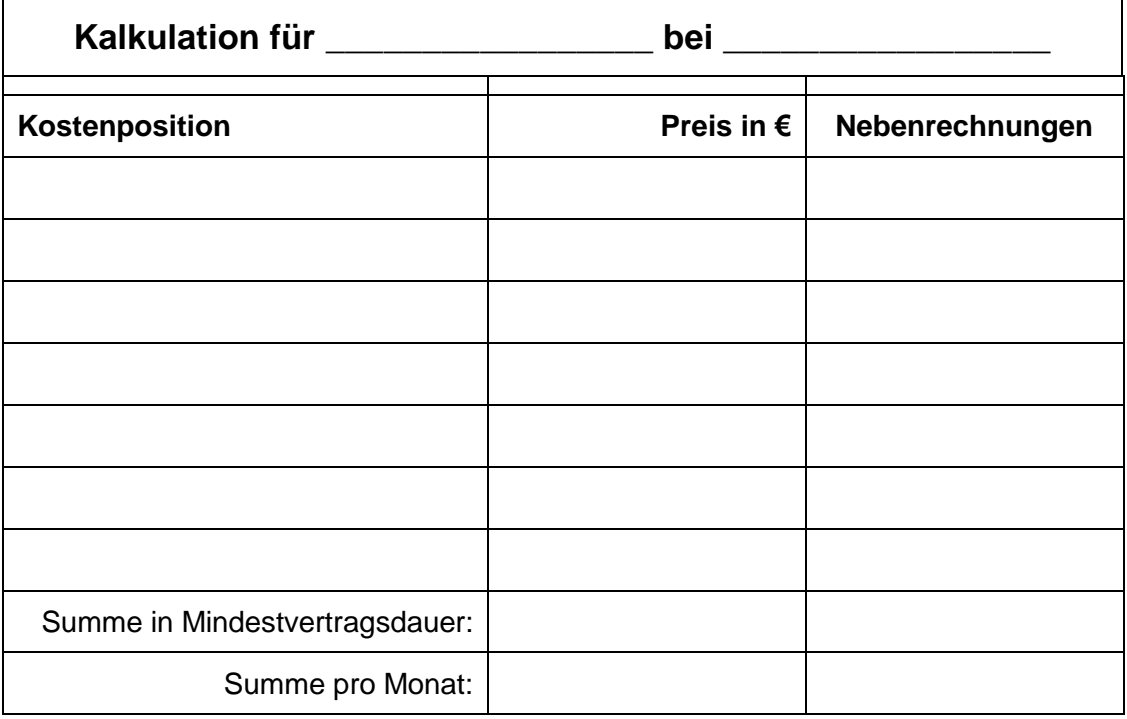

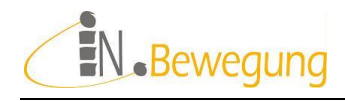

#### Handout 4: Sitzabstand vom Fernseher

Mein Wunsch-Fernseher ist Breite x Höhe = 735 cm x 490 cm groß.

Ich will den vollen Sehgenuss haben.

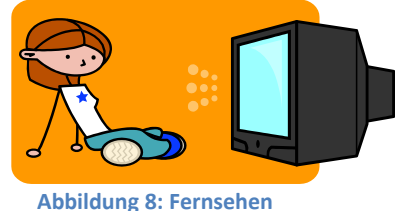

**ClipArt © Microsoft**

Am besten ist ein Sitzabstand von der 3-fachen Bildschirm-Höhe.

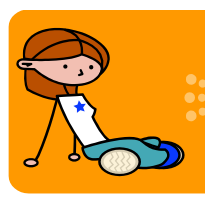

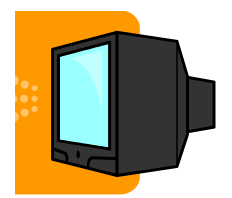

### **Arbeitsaufträge**

- 1. Wie weit muss ich mich bei meinem Wunsch-Fernseher wegsetzen?
- 2. Wie weit muss ich mich bei Wunsch-Fernseher Nr. 2 wegsetzen? Er ist 961 cm x 567 cm groß.
- 3. Wie weit muss ich mich bei Wunsch-Fernseher Nr. 3 wegsetzen? Er ist 110,5 cm x 65,2 cm groß.

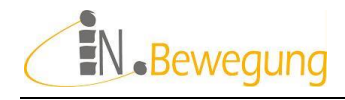

Handout 5: Sitzabstand vom Fernseher

Mein Wunsch-Fernseher hat eine Bildschirm-Diagonale von 43 Zoll.

Ich will den vollen Sehgenuss haben.

Bei einer Bildschirm-Diagonale von 55 Zoll ist ein Sitzabstand von 2 m am besten.

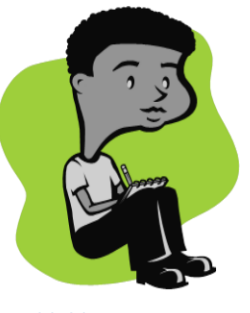

**Abbildung 9: Sitzen ClipArt © Microsoft**

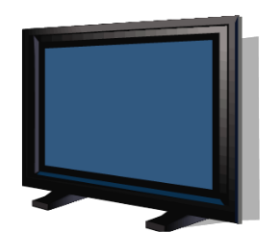

**Abbildung 10: Breitbildfernseher ClipArt © Microsoft**

#### **Arbeitsaufträge**

- 1. Wie weit muss ich mich bei meinem Wunsch-Fernseher wegsetzen?
- 2. Wie weit muss ich mich bei 51 Zoll Bildschirm-Diagonale wegsetzen?
- 3. Wie weit muss ich mich bei 60 Zoll Bildschirm-Diagonale wegsetzen?

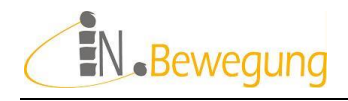

### Handout 6: Genussmenü für Zwei

Ich habe einen tollen Bericht über ein neues Restaurant gelesen.

Das möchte ich unbedingt ausprobieren.

Vorher möchte ich aber wissen, mit welchen Preisen ich dort rechnen muss.

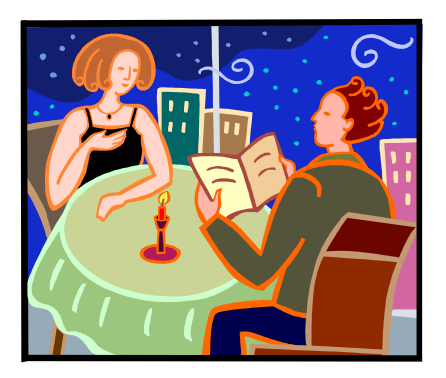

**Abbildung 11: Abendessen ClipArt © Microsoft**

#### **Arbeitsaufträge**

- 1. Besorgen Sie sich die Speisekarte.
- 2. Stellen Sie Speisen und Getränke für alle Personen zusammen.
- 3. Berechnen Sie den Preis für alle zusammen.

Sehen Sie nach, ob ein Preis für ein Gedeck verlangt wird. Wenn ja: Berechnen Sie es mit ein.

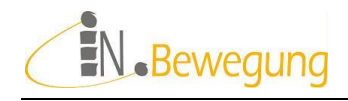

#### Handout 7: Brötchen-Lieferung

Ich habe von einem tollen Catering gehört.

Das möchte ich gerne für meine Party ausprobieren.

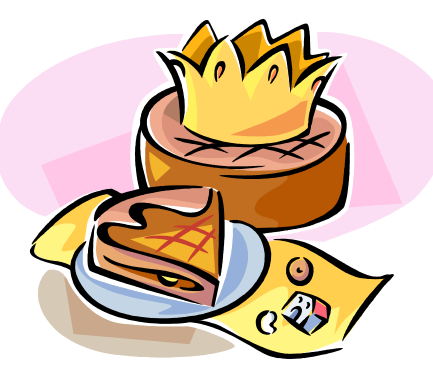

**Abbildung 12: Partyservice ClipArt © Microsoft**

Vorher möchte ich aber wissen, was Brötchen + Lieferung für 30 Leute kosten.

### **Arbeitsaufträge**

- 1. Suchen Sie sich die Preisliste eines Partyservices / Caterers.
- 2. Stellen Sie eine Anzahl Brötchen für 30 Personen zusammen.
- 3. Berechnen Sie den Gesamtpreis für Brötchen und Lieferung.

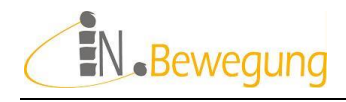

#### Handout 8: Wegfahren

Ich habe ein tolles Angebot über einen Kurzurlaub gesehen.

Das wäre gerade das Richtige für mich.

Da möchte ich aber noch wissen, was mich alles in allem wirklich kostet.

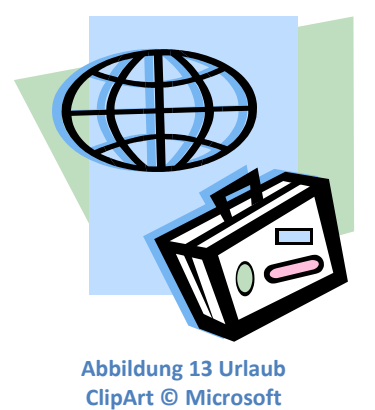

#### **Arbeitsaufträge**

1. Berechnen Sie die Gesamtkosten von 3 Angeboten

Die Angebote müssen Ihren Mindestanforderungen entsprechen.

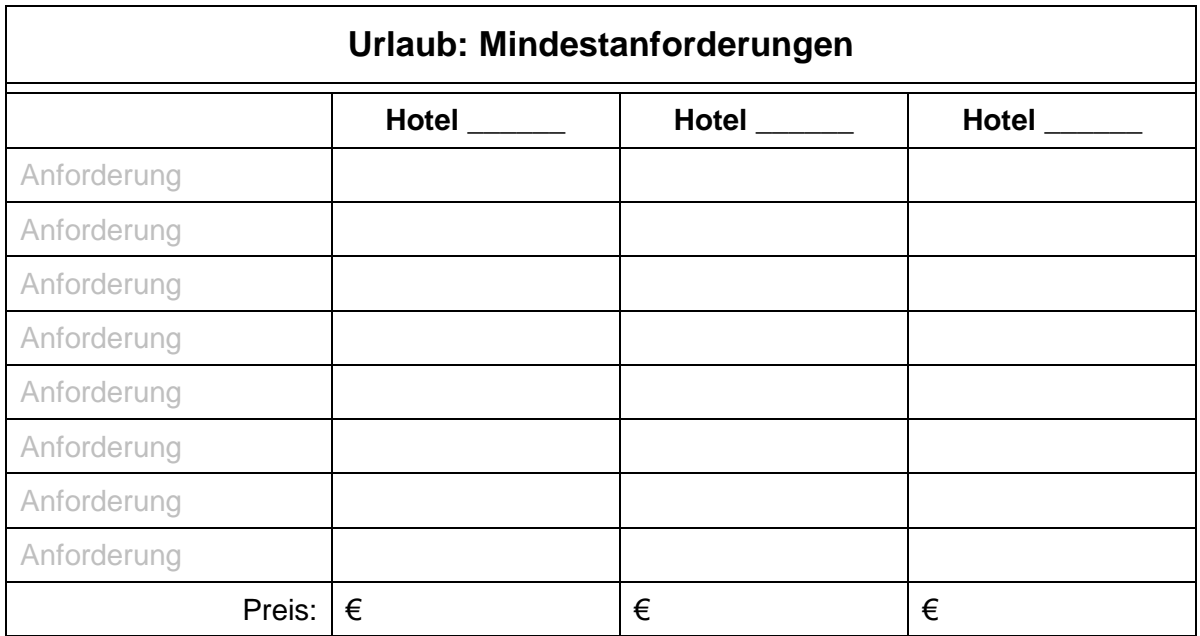

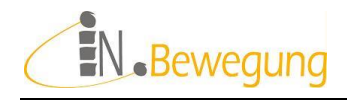

#### Handout 9: Wegfahren

Ich habe ein tolles Angebot über einen Kurzurlaub gesehen.

Das wäre gerade das Richtige für mich.

Da möchte ich aber noch wissen, was mich alles in allem wirklich kostet.

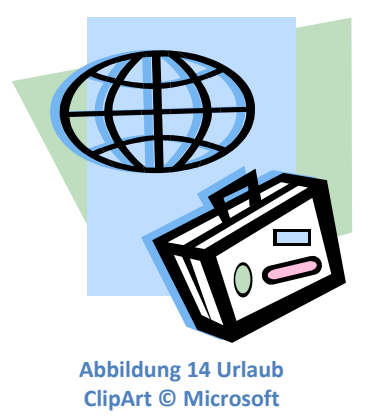

#### **Arbeitsaufträge**

- 1. Berechnen Sie die Gesamtkosten eines Angebotes
	- a. in einer billigen
	- b. einer teuren Saison.

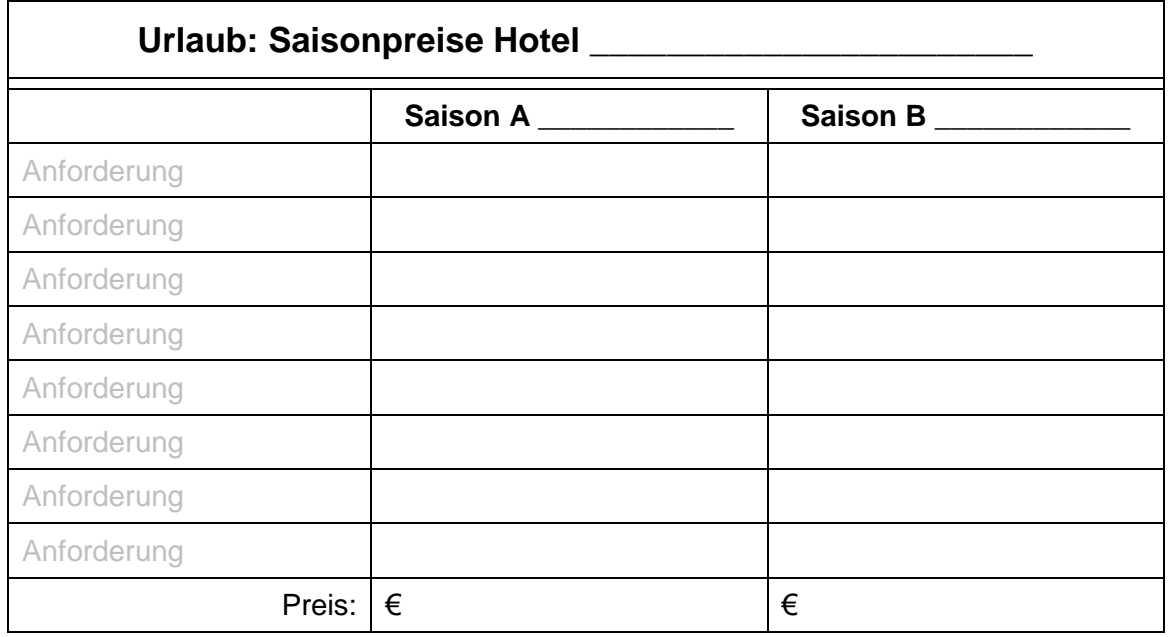

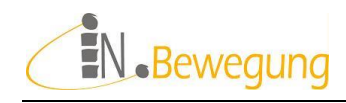

### 8. Quellenverzeichnis

#### **Amazon: Ratgeber Fernseher**

Entscheidungsgrundlagen und Basis Know-How für den Fernseher-Kauf: [http://www.amazon.de/b/ref=amb\\_link\\_171281027\\_2?ie=UTF8&node=280755](http://www.amazon.de/b/ref=amb_link_171281027_2?ie=UTF8&node=2807550031&pf_rd_m=A3JWKAKR8XB7XF&pf_rd_s=detail-ilm&pf_rd_r=0QM0BPY4CQPZ75MWN5EH&pf_rd_t=201&pf_rd_p=406677047&pf_rd_i=B00KTW41RC) [0031&pf\\_rd\\_m=A3JWKAKR8XB7XF&pf\\_rd\\_s=detail](http://www.amazon.de/b/ref=amb_link_171281027_2?ie=UTF8&node=2807550031&pf_rd_m=A3JWKAKR8XB7XF&pf_rd_s=detail-ilm&pf_rd_r=0QM0BPY4CQPZ75MWN5EH&pf_rd_t=201&pf_rd_p=406677047&pf_rd_i=B00KTW41RC)[ilm&pf\\_rd\\_r=0QM0BPY4CQPZ75MWN5EH&pf\\_rd\\_t=201&pf\\_rd\\_p=40667704](http://www.amazon.de/b/ref=amb_link_171281027_2?ie=UTF8&node=2807550031&pf_rd_m=A3JWKAKR8XB7XF&pf_rd_s=detail-ilm&pf_rd_r=0QM0BPY4CQPZ75MWN5EH&pf_rd_t=201&pf_rd_p=406677047&pf_rd_i=B00KTW41RC) [7&pf\\_rd\\_i=B00KTW41RC](http://www.amazon.de/b/ref=amb_link_171281027_2?ie=UTF8&node=2807550031&pf_rd_m=A3JWKAKR8XB7XF&pf_rd_s=detail-ilm&pf_rd_r=0QM0BPY4CQPZ75MWN5EH&pf_rd_t=201&pf_rd_p=406677047&pf_rd_i=B00KTW41RC)

#### **Erste Bank 2013: Finanzielle Bildung**

Einleitung zur "Finanziellen Bildung – Grundlagen" auf der Video-Lernseite der Erste Bank: [http://www.sparkasse.at/erstebank/Ueber](http://www.sparkasse.at/erstebank/Ueber-uns/Finanzbildung/Grundlagen)[uns/Finanzbildung/Grundlagen](http://www.sparkasse.at/erstebank/Ueber-uns/Finanzbildung/Grundlagen) [11.04.2013]

#### **Bank Austria 2013: Finanzbildung**

<http://www.finanz-bildung.at/finanzbildung/index.php/home.html> [11.04.2013]

#### **Der Standard, 2014: Bio als Statussymbol**

[http://derstandard.at/2000002067937/Trendforscher-Ernaehrungsweise-und-](http://derstandard.at/2000002067937/Trendforscher-Ernaehrungsweise-und-Bio-sind-neue-Statussymbole)[Bio-sind-neue-Statussymbole](http://derstandard.at/2000002067937/Trendforscher-Ernaehrungsweise-und-Bio-sind-neue-Statussymbole) [07.08.2014]

#### **Heimann, 2007:**

<http://www.manager-magazin.de/unternehmen/karriere/a-467188.html> [07.08.2014]

#### **Handelsblatt, 2014: Finanzbildung**

<http://www.handelsblatt.com/finanzen/finanzfuehrerschein/> [08.08.2014]

#### **Handelsblatt, 2014: Luxusgüter-Branche**

<http://www.handelsblatt.com/themen/Luxusg%C3%BCter-Branche> [08.08.2014]

#### **Handy-Angebote (subjektive Auswahl)**

http://shop.a1.net/handys-telefonie/alle-handys [11.08.2014] [http://www.drei.at/portal/de/privat/services-und-apps/inkludierte](http://www.drei.at/portal/de/privat/services-und-apps/inkludierte-services/3treuebonus/)[services/3treuebonus/](http://www.drei.at/portal/de/privat/services-und-apps/inkludierte-services/3treuebonus/) [11.08.2014] [http://shop.t-mobile.at/?WT.mc\\_id=GA0101E\\_t-mobile&WT.srch=1&kw=t](http://shop.t-mobile.at/?WT.mc_id=GA0101E_t-mobile&WT.srch=1&kw=t-mobile&WT.z_type=search&WT.z_site=&gclid=CIe-s6HvisACFcSWtAod_WIAVw)[mobile&WT.z\\_type=search&WT.z\\_site=&gclid=CIe](http://shop.t-mobile.at/?WT.mc_id=GA0101E_t-mobile&WT.srch=1&kw=t-mobile&WT.z_type=search&WT.z_site=&gclid=CIe-s6HvisACFcSWtAod_WIAVw)[s6HvisACFcSWtAod\\_WIAVw](http://shop.t-mobile.at/?WT.mc_id=GA0101E_t-mobile&WT.srch=1&kw=t-mobile&WT.z_type=search&WT.z_site=&gclid=CIe-s6HvisACFcSWtAod_WIAVw) [11.08.2014] http://www.telering.at/?gclid=CP-M1pqXjcACFRHHtAodbT8ApA [12.08.2014]

#### **Handy-Tarifvergleich**

<http://handy.arbeiterkammer.at/tarifrechner/index.asp?rechner=handy> [11.08.2014] <http://www.billiger-telefonieren.at/> [11.08.2014] <https://www.tarife.at/> [11.08.2014]

#### <http://www.tarifecheck.at/mobilfunk/handytarife/vertrag> [11.08.2014]

#### **Handy-Preisvergleich**

<http://geizhals.at/?o=39> [12.08.2014] http://www.preisjaeger.at/technik/mobiltelefone-tarife/ [12.08.2014] <http://www.idealo.at/preisvergleich/ProductCategory/4533.html> [12.08.2014]

#### **Hofer: New Lifestyle**

<https://www.hofer.at/de/sortimente/produktwelten/new-lifestyle/> [11.08.2014]

#### **Maaß, 2012**

Jürgen Maaß: Erwachsene lernen Mathematik / Adults Learning Mathematics. In: Die österreichische Volkshochschule. Magazin für Erwachsenenbildung 64 (2012) 246, S. 29-31. Online unter:

[http://files.adulteducation.at/uploads/brigitte\\_e/OVH\\_Dezember\\_12\\_Klein\\_Mai](http://files.adulteducation.at/uploads/brigitte_e/OVH_Dezember_12_Klein_Mail.pdf) [l.pdf](http://files.adulteducation.at/uploads/brigitte_e/OVH_Dezember_12_Klein_Mail.pdf) [11.04.2013]

#### **Ömer, 2014**

Renate Ömer: Erfolg haben. Blogbeitrag auf [www.zukunft-basisbildung.at.](http://www.zukunft-basisbildung.at/) Online unter: <http://www.zukunft-basisbildung.at/2014/03/erfolg-haben/> [26.08.2014]

#### **Shatkin, 2014:**

[http://www.handelsblatt.com/unternehmen/buero-special/wenig-arbeiten-viel](http://www.handelsblatt.com/unternehmen/buero-special/wenig-arbeiten-viel-verdienen-mit-diesen-berufen-haeufen-sie-ein-kleines-vermoegen-an/10302010.html)[verdienen-mit-diesen-berufen-haeufen-sie-ein-kleines-vermoegen](http://www.handelsblatt.com/unternehmen/buero-special/wenig-arbeiten-viel-verdienen-mit-diesen-berufen-haeufen-sie-ein-kleines-vermoegen-an/10302010.html)[an/10302010.html](http://www.handelsblatt.com/unternehmen/buero-special/wenig-arbeiten-viel-verdienen-mit-diesen-berufen-haeufen-sie-ein-kleines-vermoegen-an/10302010.html) [07.08.2014]

#### **Schuldnerhilfe: eLearning-Kurse**

<http://www.schuldner-hilfe.at/cms/index.php?menuid=60>

#### **Wirtschaft im Überblick**

[http://www.wirtschaftsmuseum.at/wmdown\\_einblicke.htm](http://www.wirtschaftsmuseum.at/wmdown_einblicke.htm) [08.08.2014]

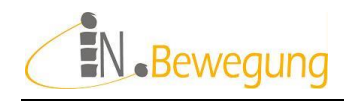

## 9. Abbildungsverzeichnis

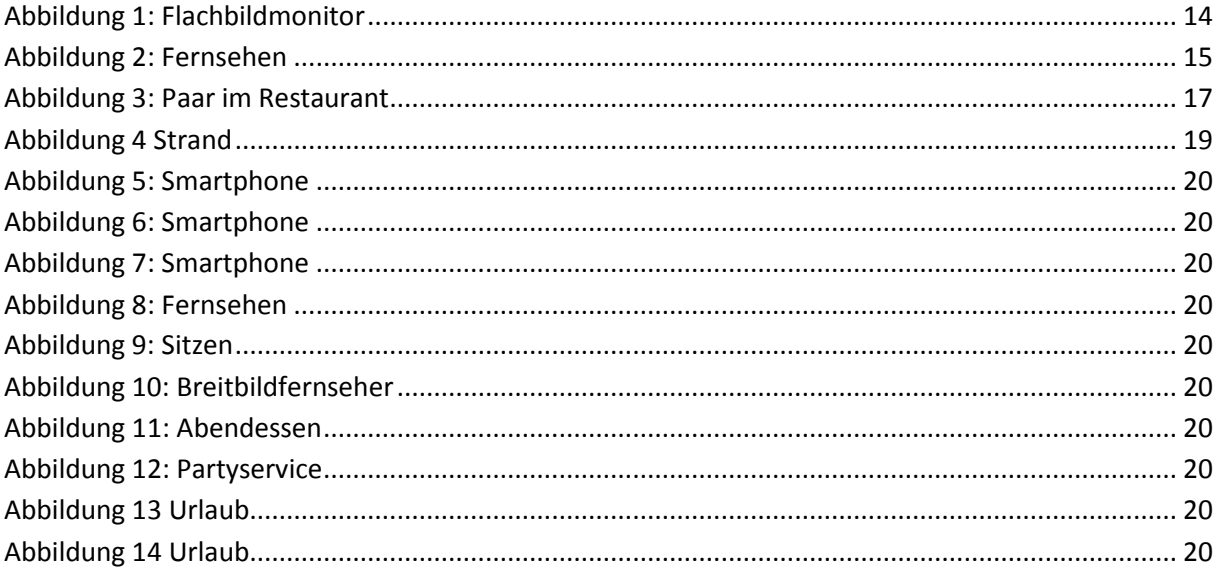

### 10. Bildnachweise

[righted Content](http://www.microsoft.com/en-us/legal/intellectualproperty/Permissions/default.aspx)

(1) ClipArt 00434781.png used with permission from Microsoft™ gemäß [Use of Microsoft Copy](http://www.microsoft.com/en-us/legal/intellectualproperty/Permissions/default.aspx)[righted Content](http://www.microsoft.com/en-us/legal/intellectualproperty/Permissions/default.aspx) (2) ClipArt 00397438.wmf used with permission from Microsoft™ gemäß [Use of Microsoft Copy](http://www.microsoft.com/en-us/legal/intellectualproperty/Permissions/default.aspx)[righted Content](http://www.microsoft.com/en-us/legal/intellectualproperty/Permissions/default.aspx) (3) Foto 00401552.jpg used with permission from Microsoft™ gemäß [Use of Microsoft Copyrighted](http://www.microsoft.com/en-us/legal/intellectualproperty/Permissions/default.aspx)  **[Content](http://www.microsoft.com/en-us/legal/intellectualproperty/Permissions/default.aspx)** (4) ClipArt 00400487.jpg used with permission from Microsoft™ gemäß [Use of Microsoft Copyrighted](http://www.microsoft.com/en-us/legal/intellectualproperty/Permissions/default.aspx)  **[Content](http://www.microsoft.com/en-us/legal/intellectualproperty/Permissions/default.aspx)** ClipArt 00439836.png used with permission from Microsoft™ gemäß [Use of Microsoft Copyrighted](http://www.microsoft.com/en-us/legal/intellectualproperty/Permissions/default.aspx)  **[Content](http://www.microsoft.com/en-us/legal/intellectualproperty/Permissions/default.aspx)** (5) ClipArt 00439836.png used with permission from Microsoft™ gemäß [Use of Microsoft Copy](http://www.microsoft.com/en-us/legal/intellectualproperty/Permissions/default.aspx)[righted Content](http://www.microsoft.com/en-us/legal/intellectualproperty/Permissions/default.aspx) (6) ClipArt 00439836.png used with permission from Microsoft™ gemäß [Use of Microsoft Copy](http://www.microsoft.com/en-us/legal/intellectualproperty/Permissions/default.aspx)[righted Content](http://www.microsoft.com/en-us/legal/intellectualproperty/Permissions/default.aspx) (7) ClipArt 00439836.png used with permission from Microsoft™ gemäß [Use of Microsoft Copy](http://www.microsoft.com/en-us/legal/intellectualproperty/Permissions/default.aspx)[righted Content](http://www.microsoft.com/en-us/legal/intellectualproperty/Permissions/default.aspx) (8) ClipArt 00397438.wmf used with permission from Microsoft™ gemäß [Use of Microsoft Copy](http://www.microsoft.com/en-us/legal/intellectualproperty/Permissions/default.aspx)[righted Content](http://www.microsoft.com/en-us/legal/intellectualproperty/Permissions/default.aspx) (9) ClipArt 00286518.wmf used with permission from Microsoft™ gemäß [Use of Microsoft Copy](http://www.microsoft.com/en-us/legal/intellectualproperty/Permissions/default.aspx)[righted Content](http://www.microsoft.com/en-us/legal/intellectualproperty/Permissions/default.aspx) (10) ClipArt 00398453.wmf used with permission from Microsoft™ gemäß [Use of Microsoft Copy](http://www.microsoft.com/en-us/legal/intellectualproperty/Permissions/default.aspx)[righted Content](http://www.microsoft.com/en-us/legal/intellectualproperty/Permissions/default.aspx) (11) ClipArt 00295942.wmf used with permission from Microsoft™ gemäß [Use of Microsoft Copy](http://www.microsoft.com/en-us/legal/intellectualproperty/Permissions/default.aspx)[righted Content](http://www.microsoft.com/en-us/legal/intellectualproperty/Permissions/default.aspx) (12) ClipArt 00412878.wmf used with permission from Microsoft™ gemäß [Use of Microsoft Copy-](http://www.microsoft.com/en-us/legal/intellectualproperty/Permissions/default.aspx)

33 33

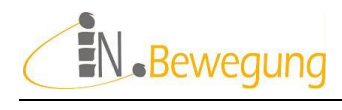

(13) ClipArt j0297749.wmf used with permission from Microsoft™ gemäß [Use of Microsoft Copy](http://www.microsoft.com/en-us/legal/intellectualproperty/Permissions/default.aspx)[righted Content](http://www.microsoft.com/en-us/legal/intellectualproperty/Permissions/default.aspx) (14) ClipArt j0297749.wmf used with permission from Microsoft™ gemäß [Use of Microsoft Copy](http://www.microsoft.com/en-us/legal/intellectualproperty/Permissions/default.aspx)[righted Content](http://www.microsoft.com/en-us/legal/intellectualproperty/Permissions/default.aspx)

### 11. Tabellen

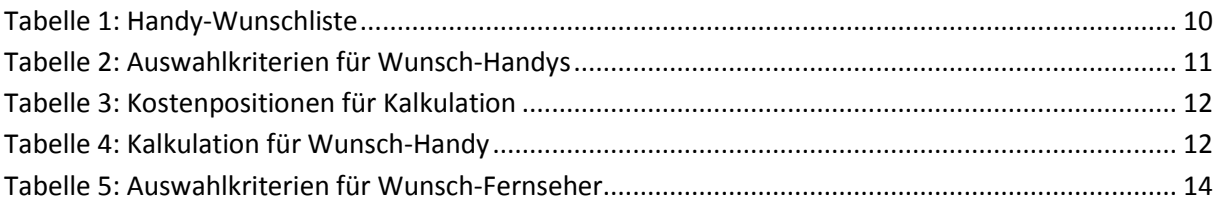